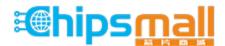

Chipsmall Limited consists of a professional team with an average of over 10 year of expertise in the distribution of electronic components. Based in Hongkong, we have already established firm and mutual-benefit business relationships with customers from, Europe, America and south Asia, supplying obsolete and hard-to-find components to meet their specific needs.

With the principle of "Quality Parts, Customers Priority, Honest Operation, and Considerate Service", our business mainly focus on the distribution of electronic components. Line cards we deal with include Microchip, ALPS, ROHM, Xilinx, Pulse, ON, Everlight and Freescale. Main products comprise IC, Modules, Potentiometer, IC Socket, Relay, Connector. Our parts cover such applications as commercial, industrial, and automotives areas.

We are looking forward to setting up business relationship with you and hope to provide you with the best service and solution. Let us make a better world for our industry!

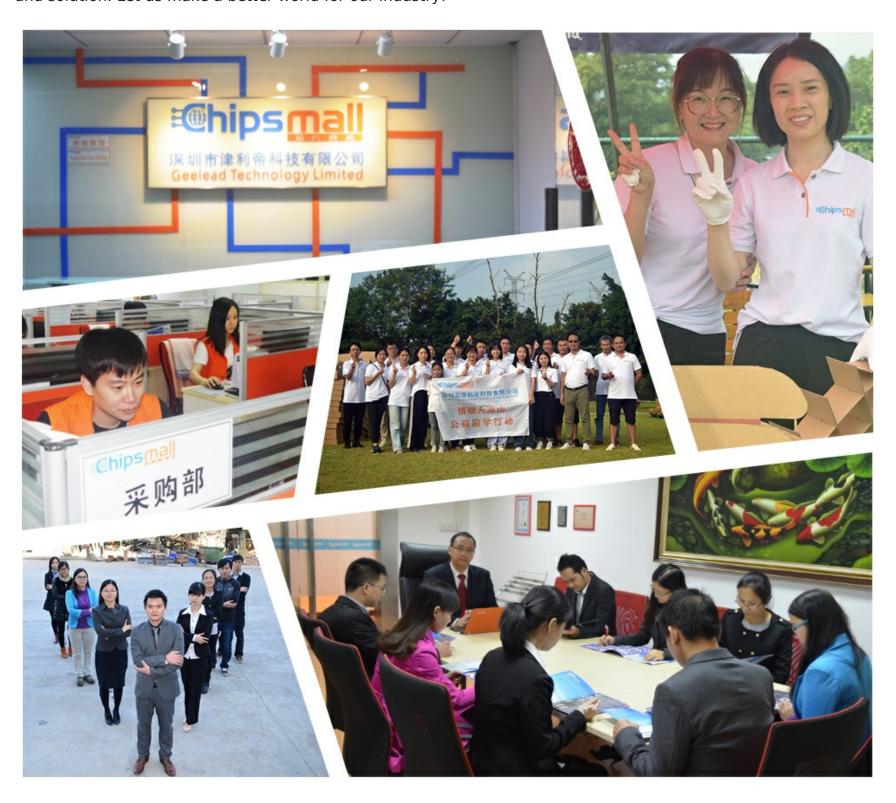

## Contact us

Tel: +86-755-8981 8866 Fax: +86-755-8427 6832

Email & Skype: info@chipsmall.com Web: www.chipsmall.com

Address: A1208, Overseas Decoration Building, #122 Zhenhua RD., Futian, Shenzhen, China

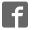

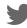

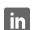

#### CM1020 ELECTRONIC COMPASS MODULE

# COMPLETE DIRECTION DETECTION MODULE WITH MAGNETOMETER AND ACCELEROMETER

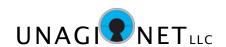

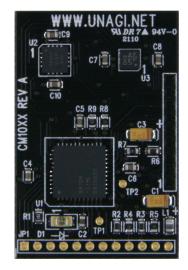

### General Description

The CM1020 is a complete electronic compass module, that outputs accurate directional data without the need for manual calibration or additional components. Utilizing a 3 axis magnetometer along with a highly sensitive triaxial accelerometer, the CM1020 calculates it's position relative to terrestrial magnetism, and outputs it's direction in degrees. Gyroscopic output data is also available.

With it's built-in microprocessor core, the CM1020 automatically calibrates itself using patented algorithms, so that the module is always ready to operate correctly. Simply apply DC power to the module, and then read the appropriate registers to find it's direction. The module does all the detection and heavy calculations.

The CM1020 communicates via a simple serial communication port. The CM1020 only requires a single 3.3VDC power supply and is very low in power consumption (< 350mW).

The CM1020 module is very small in size,  $1.0^{\circ} \times 1.5^{\circ} \times 0.13^{\circ}$ . This allows the module to be easily incorporated into handheld or other portable devices. The module contains a single 12-pin header which contains all the power and interface signals.

The CM1020 module is built with high-volume manufacturing techniques, to keep quality high and costs low. Each module is 100% tested with accuracy guaranteed.

#### **Features**

- Completely tested self-contained module No additional circuits or components required
- Patented Auto-Calibration
  No special equipment or methods required to calibrate for accurate direction detection
- Highly accurate direction detection
  Direction values from 0.0 to 359.9 degrees
  Includes Gyro data: Inclination, Pitch, Roll, Yaw
- •Low-power consumption Ideal for battery operation
- Easy to interface Single DC supply and a simple serial interface.
- Compact size 1.0" x 1.5" x 0.13" Ideal for hand-held or other portable products

### **Applications**

- Automobile navigators
- Portable GPS mapping equipment
- Weather station loggers
- Construction equipment
- Marine mapping displays

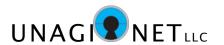

#### **MODULE OUTLINE**

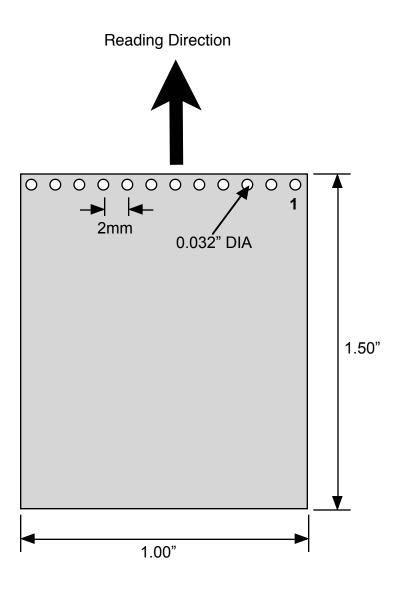

2

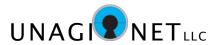

### **PIN DESCRIPTIONS**

| PIN<br># | NAME   | DIRECTION                           | FUNCTION                                              |  |  |  |
|----------|--------|-------------------------------------|-------------------------------------------------------|--|--|--|
| 1        | I2CDAT | Open Collector                      | I2C Data connection. Requires 2.2K pull up resistor.  |  |  |  |
| 2        | 12CCLK | Open Collector                      | I2C Clock connection. Requires 2.2K pull up resistor. |  |  |  |
| 3        |        |                                     | Non functional pin. Do not connect.                   |  |  |  |
| 4        |        | Non functional pin. Do not connect. |                                                       |  |  |  |
| 5        |        | Non functional pin. Do not connect. |                                                       |  |  |  |
| 6        |        | Non functional pin. Do not connect. |                                                       |  |  |  |
| 7        |        |                                     | Non functional pin. Do not connect.                   |  |  |  |
| 8        |        |                                     | Non functional pin. Do not connect.                   |  |  |  |
| 9        |        |                                     | Non functional pin. Do not connect.                   |  |  |  |
| 10       |        |                                     | Non functional pin. Do not connect.                   |  |  |  |
| 11       | VDD    | POWER                               | MAIN VOLTAGE CONNECTION. 3.3VDC TYPICAL.              |  |  |  |
| 12       | GND    | POWER                               | MAIN GROUND CONNECTION.                               |  |  |  |

VDD, GND - These pins are the main module power connections. VDD typically is 3.3V. Bypass capacitors should be connected as close to these pins as possible.

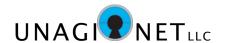

### **Absolute Maximum Ratings**

Supply Voltage -0.3V to 6V Input Voltage -0.3V to 6V Voltage at all other pins -0.3V to 5.5V

T<sub>MAX</sub> 100 C

### **Recommended Operating Conditions**

Voltages referenced to GND; GND = 0 V

| Parameter          | Symbol          | Pin                  | Min | Тур | Max | Unit |
|--------------------|-----------------|----------------------|-----|-----|-----|------|
| Supply Voltage (1) | VDD             | 11                   | 2.7 | 3.3 | 4.0 | V    |
| Input Voltage      | V <sub>IN</sub> | 2, 4, 5, 8,<br>9, 10 | 0.0 | -   | VDD | V    |
| Output Current     | lo              | 3, 7                 | -   | -   | 3.0 | mA   |
| Temperature        | TA              |                      | -30 |     | +85 | °C   |

(Note 1) Maximum supply voltage ramp-up time is 200uS.

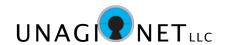

### **DC Characteristics**

Voltages referenced to GND; GND = 0 V, VDD = 3.3V

| Parameter                        | Symbol           | Pins | Min     | Тур   | Max     | Unit |
|----------------------------------|------------------|------|---------|-------|---------|------|
| Input Voltage<br>Low             | V <sub>IL</sub>  |      | GND     | -     | 0.2 VDD | V    |
| Input Voltage<br>High            | V <sub>IH</sub>  |      | 0.8 VDD | -     | VDD     | V    |
| Output Voltage<br>Low            | V <sub>OL</sub>  |      | -       | -     | 0.4     | V    |
| Output Voltage<br>High           | V <sub>он</sub>  |      | 2.7     | -     | -       | V    |
| Open Collector<br>Voltage – Low  | V <sub>OCL</sub> | 1,2  | -       | -     | 0.2 VDD | V    |
| Open Collector<br>Voltage – High | Vосн             | 1,2  | 0.8 VDD | -     | -       | V    |
| Open Collector<br>Resistance     | V <sub>OCR</sub> | 1,2  | -       | 2.2 K | -       | Ohm  |
|                                  |                  |      |         |       |         |      |
| Module Power<br>Consumption      | I <sub>DD</sub>  | 11   | -       | 30    | -       | mA   |

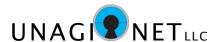

### **Applications Information**

#### **Power On**

The CM1020 only requires power to begin operation. The module has a built-in reset and watchdog function, therefore all that is required is proper VDD to begin operation.

The maximum power ramp-up is 200uS. If power is applied at a slower ramp-up than 200uS, proper module initialization is not guaranteed and operations may be erratic.

#### **Serial Communication**

The CM1020 communicates over a serial port with various control signals. Please refer to the Serial Communication section for additional information on the exact timing signals required.

#### **Direction North**

The module facing direction is from the top edge of the module.

#### **Automatic Calibration**

The CM1020 has an automatic self-calibration function that operates once the power is applied, and continuously thereafter on a regular basis. The magnetic axis self-calibration is performed when the module is rotated through positions during normal use. No other action is necessary for the module to calibrate to the terrestrial magnetism of the surrounding environment.

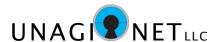

#### **Serial Communication**

The CM1020 module uses the simple 2-wire serial communication protocol I2C. There are only two pins required for all communications in both directions. The CM1020 module acts as a slave device on the I2C databus. In other words, the module does not initiate any data transactions, but only responds to data requests.

| PIN | NAME   | DIRECTION      | FUNCTION              |  |  |  |
|-----|--------|----------------|-----------------------|--|--|--|
| 1   | I2CDAT | Open Collector | I2C Data connection.  |  |  |  |
| 2   | I2CCLK | Open Collector | I2C Clock connection. |  |  |  |

I2CDAT, I2C Data Connection - This is the communication data pin. It requires a resistor pull up to VDD. The value of the resistor is listed in the DC Characteristics table.

I2CCLK, I2C Clock Connection - This is the communication clock pin. It requires a resistor pull up to VDD. The value of the resistor is listed in the DC Characteristics table.

The main module I2C address is 0x89 Hex for Read Data, 0x88 for Write Data. Single register reads are available, along with block reads with register number auto increment. Typical access sequence is listed below.

Set Register Number to access:

- START
- 0x88 (Chip address, Write)
- ACK
- 0x03 (Set Register Number to 03)
- ACK
- STOP

#### Read Register Data:

- START
- 0x89 (Chip address, Read)
- ACK
- 0xnn (Read Register 03 data)
- ACK (increments Register Number)
- 0xnn (Read Register 04 data)
- ACK (increments Register Number)
- 0xnn (Read Register 05 data)
- No ACK
- STOP Condition

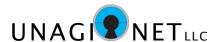

### **Applications Information**

#### **Data Format**

The registers of the CM1020 are grouped into two byte words. The Heading data is in hex, with the actual direction degrees multiplied by 10. In other words, a reading of 1376 would mean that the heading is 137.6 degrees. The remaining data registers are in 2's complement format.

| Name  | Register # | Description       | Bits | Info                                           |
|-------|------------|-------------------|------|------------------------------------------------|
| HEADU | 0x00       | Heading           | 8    | Upper byte of the calculated heading           |
| HEADL | 0x01       | Heading           | 8    | Lower byte of the calculated heading           |
| INCU  | 0x02       | Inclination       | 8    | Upper byte of the calculated inclination       |
| INCL  | 0x03       | Inclination       | 8    | Lower byte of the calculated inclination       |
| MAGU  | 0x04       | Magnitude         | 8    | Upper byte of the calculated magnitude         |
| MAGL  | 0x05       | Magnitude         | 8    | Lower byte of the calculated magnitude         |
| IDIRU | 0x06       | Initial Direction | 8    | Upper byte of the calculated initial direction |
| IDIRL | 0x07       | Initial Direction | 8    | Lower byte of the calculated initial direction |
| PITU  | 0x08       | Pitch             | 8    | Upper byte of the calculated pitch             |
| PITL  | 0x09       | Pitch             | 8    | Lower byte of the calculated pitch             |
| ROLU  | 0x0A       | Roll              | 8    | Upper byte of the calculated roll              |
| ROLL  | 0x0B       | Roll              | 8    | Lower byte of the calculated roll              |
| YAWU  | 0x0C       | Yaw               | 8    | Upper byte of the calculated yaw               |
| YAWL  | 0x0D       | Yaw               | 8    | Lower byte of the calculated yaw               |

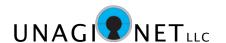

- Register 0x00 HEADU (Calculated Heading, Upper byte)
- Register 0x01 HEADL (Calculated Heading, Lower byte)

|                 | HEADU       |  |  |  |  |  |  |  |  |  |
|-----------------|-------------|--|--|--|--|--|--|--|--|--|
| 7 6 5 4 3 2 1 0 |             |  |  |  |  |  |  |  |  |  |
| n               | n n n n n n |  |  |  |  |  |  |  |  |  |

BITS 7-0 HEADU (7:0): Upper byte of the calculated heading

|                 | HEADL |  |  |  |  |  |  |  |  |  |
|-----------------|-------|--|--|--|--|--|--|--|--|--|
| 7 6 5 4 3 2 1 0 |       |  |  |  |  |  |  |  |  |  |
| n               |       |  |  |  |  |  |  |  |  |  |

BITS 7-0 HEADL (7:0): Lower byte of the calculated heading

HEADU & HEADL combine to show the pointed direction in degrees x 10.

For example, a value of hex 055F, which is decimal 1375, indicates a heading of 137.5 degrees.

- Register 0x02 INCU (Calculated Inclination, Upper byte)
- Register 0x03 INCL (Calculated Inclination, Lower byte)

|                 | INCU |   |   |   |   |   |   |  |  |  |
|-----------------|------|---|---|---|---|---|---|--|--|--|
| 7 6 5 4 3 2 1 0 |      |   |   |   |   |   |   |  |  |  |
| n               | n    | n | n | n | n | n | n |  |  |  |

BITS 7-0 INCU (7:0): Upper byte of the calculated inclination

|                 | INCL        |  |  |  |  |  |  |  |  |  |
|-----------------|-------------|--|--|--|--|--|--|--|--|--|
| 7 6 5 4 3 2 1 0 |             |  |  |  |  |  |  |  |  |  |
| n               | n n n n n n |  |  |  |  |  |  |  |  |  |

BITS 7-0 INCL (7:0): Lower byte of the calculated inclination

Inclination is the path of the terrestrial magnetic field, which varies depending on your location.

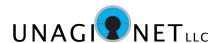

- Register 0x04 MAGU (Calculated Magnitude, Upper byte)
- Register 0x05 MAGL (Calculated Magnitude, Lower byte)

|                 | MAGU |   |   |   |   |   |   |  |  |  |
|-----------------|------|---|---|---|---|---|---|--|--|--|
| 7 6 5 4 3 2 1 0 |      |   |   |   |   |   |   |  |  |  |
| n               | n    | n | n | n | n | n | n |  |  |  |

BITS 7-0 MAGU (7:0): Upper byte of the calculated magnitude

|                 | MAGL        |  |  |  |  |  |  |  |  |  |
|-----------------|-------------|--|--|--|--|--|--|--|--|--|
| 7 6 5 4 3 2 1 0 |             |  |  |  |  |  |  |  |  |  |
| n               | n n n n n n |  |  |  |  |  |  |  |  |  |

BITS 7-0 MAGL (7:0): Lower byte of the calculated magnitude

Magnitude is the amount of magnetic flux being detected by the module. This will vary depending on the module's position and the operating environment.

- Register 0x06 IDIRU (Calculated Initial Direction, Upper byte)
- Register 0x07 IDIRL (Calculated Initial Direction, Lower byte)

|                 | IDIRU |   |   |   |   |   |   |  |  |  |
|-----------------|-------|---|---|---|---|---|---|--|--|--|
| 7 6 5 4 3 2 1 0 |       |   |   |   |   |   |   |  |  |  |
| n               | n     | n | n | n | n | n | n |  |  |  |

BITS 7-0 IDIRU (7:0): Upper byte of the calculated initial direction

| IDIRL |   |   |   |   |   |   |   |  |
|-------|---|---|---|---|---|---|---|--|
| 7     | 6 | 5 | 4 | 3 | 2 | 1 | 0 |  |
| n     | n | n | n | n | n | n | n |  |

BITS 7-0 IDIRL (7:0): Lower byte of the calculated initial direction

Initial direction shows the position the module was pointing when power was applied.

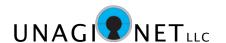

- Register 0x08 PITU (Calculated Pitch, Upper byte)
- Register 0x09 PITL (Calculated Pitch, Lower byte)

|   | PITU |   |   |   |   |   |   |  |  |
|---|------|---|---|---|---|---|---|--|--|
| 7 | 6    | 5 | 4 | 3 | 2 | 1 | 0 |  |  |
| n | n    | n | n | n | n | n | n |  |  |

BITS 7-0 PITU (7:0): Upper byte of the calculated pitch

| PITL |   |   |   |   |   |   |   |  |
|------|---|---|---|---|---|---|---|--|
| 7    | 6 | 5 | 4 | 3 | 2 | 1 | 0 |  |
| n    | n | n | n | n | n | n | n |  |

BITS 7-0 PITL (7:0): Lower byte of the calculated pitch

- Register 0x0A ROLU (Calculated Roll, Upper byte)
- Register 0x0B ROLL (Calculated Roll, Lower byte)

| ROLU |   |   |   |   |   |   |   |  |
|------|---|---|---|---|---|---|---|--|
| 7    | 6 | 5 | 4 | 3 | 2 | 1 | 0 |  |
| n    | n | n | n | n | n | n | n |  |

BITS 7-0 ROLU (7:0): Upper byte of the calculated roll

|   | ROLL |   |   |   |   |   |   |  |  |
|---|------|---|---|---|---|---|---|--|--|
| 7 | 6    | 5 | 4 | 3 | 2 | 1 | 0 |  |  |
| n |      |   |   |   |   |   |   |  |  |

BITS 7-0 ROLL (7:0): Lower byte of the calculated roll

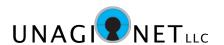

- Register 0x0C YAWU (Calculated Yaw, Upper byte)
- Register 0x0D YAWL (Calculated Yaw, Lower byte)

| YAWU |   |   |   |   |   |   |   |  |
|------|---|---|---|---|---|---|---|--|
| 7    | 6 | 5 | 4 | 3 | 2 | 1 | 0 |  |
| n    | n | n | n | n | n | n | n |  |

BITS 7-0 YAWU (7:0): Upper byte of the calculated yaw

| YAWL |   |   |   |   |   |   |   |  |
|------|---|---|---|---|---|---|---|--|
| 7    | 6 | 5 | 4 | 3 | 2 | 1 | 0 |  |
| n    | n | n | n | n | n | n | n |  |

BITS 7-0 YAWL (7:0): Lower byte of the calculated yaw